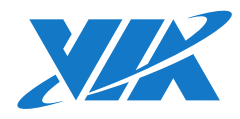

# **COMe-8X90 COM Express Module** and COMEDB2 Carrier Board

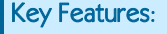

### COM Express Module Type

**▪** Supports COM Express™ Type 6

### COMEDB2 Carrier Board Specifications

**▪** VIA VT1828S High Definition Audio Codec

**▪** VIA VT1211 LPC Super IO

**▪** 1 x SD card slot, shared with DIO1 pin header

- **▪** AMI BIOS
- **▪** 4/8M bit LPC Flash BIOS, PLCC 32 pin or SPI BIOS

### Audio

### Super I/O

### BIOS

### Onboard Jumpers

- **▪** 1 x COM2 pin header, add +5V/+12V power select option on RI pin **▪** -40°C ~ 70°C
- **▪** 1 x LPT pin header
- **▪** 1 x SPI pin header
- **▪** 1 x LPC pin header
- **▪** 1 x DIO1 pin header, shared with SDIO port
- **▪** 1 x DIO2 pin header (from VIA VT1211)
- **▪** 1 x SMBus pin header
- **▪** 1 x I²C pin header
- **▪** 2 x USB 2.0 pin headers for USB 2.0 port 0~3
- **▪** 1 x Front LAN LED pin header
- **▪** 1 x Front Audio pin header
- **▪** 1 x Front Panel pin header (for HDD LED, Power LED, Switch and Speaker)
- $\blacksquare$  1 x CD-In connector
- **•** 1 x System sensor pin header
- 1 x CPU fan connector
- **1** x System fan connector
- $\blacksquare$  1 x Serial Port pin header
- 1 x Inverter connector
- 1 x LVDS panel connector ■ 1 x S/PDIF connector

- **▪** 1 x Clear CMOS jumper
- **▪** 1 x Inverter power select jumper
- **▪** 1 x LCD panel power select jumper
- **▪** 2 x BIOS type select jumpers (for select LPC/SPI BIOS)
- **▪** 2 x BIOS select jumpers (for select module/carrier board BIOS)
- **▪** 2 x COM voltage select jumpers
- **▪** 1 x TV/DVP select jumper
- **▪** 2 x USB 2.0 port select jumpers
- **▪** 1 x USB 2.0 to miniPCIe slot select jumper

### Front Panel I/O

### Rear Panel I/O

- **▪** 1 x VGA port
- **▪** 1 x COM port
- **▪** 1 x DisplayPort
	- **▪** 1 x HDMI® port **▪** 4 x USB 3.0 ports
- **▪** 1 x Gigabit Ethernet port
	- **▪** 6 x Audio jacks (supports multi-channel audio outputs)

### Operating Humidity

**▪** 0% ~ 95% relative humidity

### Storage Temperature

### **Expansion Buses •** Supports 1 SMBus interface **•** Supports 1 I<sup>'</sup>C bus **▪** Supports 1 SDIO interface (default) **▪** Supports 1 GPIO interface with 4 IN's and 4 OUT's, shared with SDIO (by request) **▪** Supports 1 LPC bus interface **▪** Supports SPI **▪** Supports Express Card, speaker out, reset function, thermal, protection, suspend/wake, signals, power Serial<br> **Expansion Buses**<br> **Expansion Buses**<br> **Expansion Buses**<br> **Expansion Buses**<br> **Expansion Buses**<br> **Expansion Buses**<br> **Expansion Buses**<br> **Expansion Signals 1 CO** Uses interface<br> **Expansion Signal Signal Porton Signals SATA •** Supports up to 2 SATA 3.0Gbps connectors **Chipset • VIA VT6130 Gigabit Ethernet Controller** Audio **▪** Supports 1 HD audio digital interface **LAN** • Supports 1 Gigabit Ethernet port USB **•** Supports up to 4 USB 3.0 ports by (VLI VL800 controller) ■ Supports up to 4 USB 2.0 ports EthernetInput/Output

### Form Factor and Dimension

- **▪** Micro-ATX
- **▪** 10" x 9.6"
- 1.2+ GHz VIA Nano® X2 E-Series processor
- Supports up to 8GB 1066 DDR3 SDRAM
- DX9 3D/2D graphics with MPEG-2, WMV9, VC1 and H.264 decoding acceleration
- Supports PCIe x4 and PCIe x1 lanes
- Display interface for VGA, 18/24-bit singlechannel LVDS panel, one DisplayPort and one HDMI® port
- Supports four USB 3.0 and four USB 2.0 ports

- 1 x ATX power connector
- **.** 1 x AUX power connector  $\cdot$  1 x miniPCIe slot
- 1 x Power button
- 1 x Reset button
- 2 x SATA connectors
- 1 x Reserved PCIe x4 slot for DVP
- 1 x Reserved PCIe x4 slot for VCP
- 2 x PCIe x1 slots
- 1 x PCIe x16 (supports 4-Lane) slot for PEG

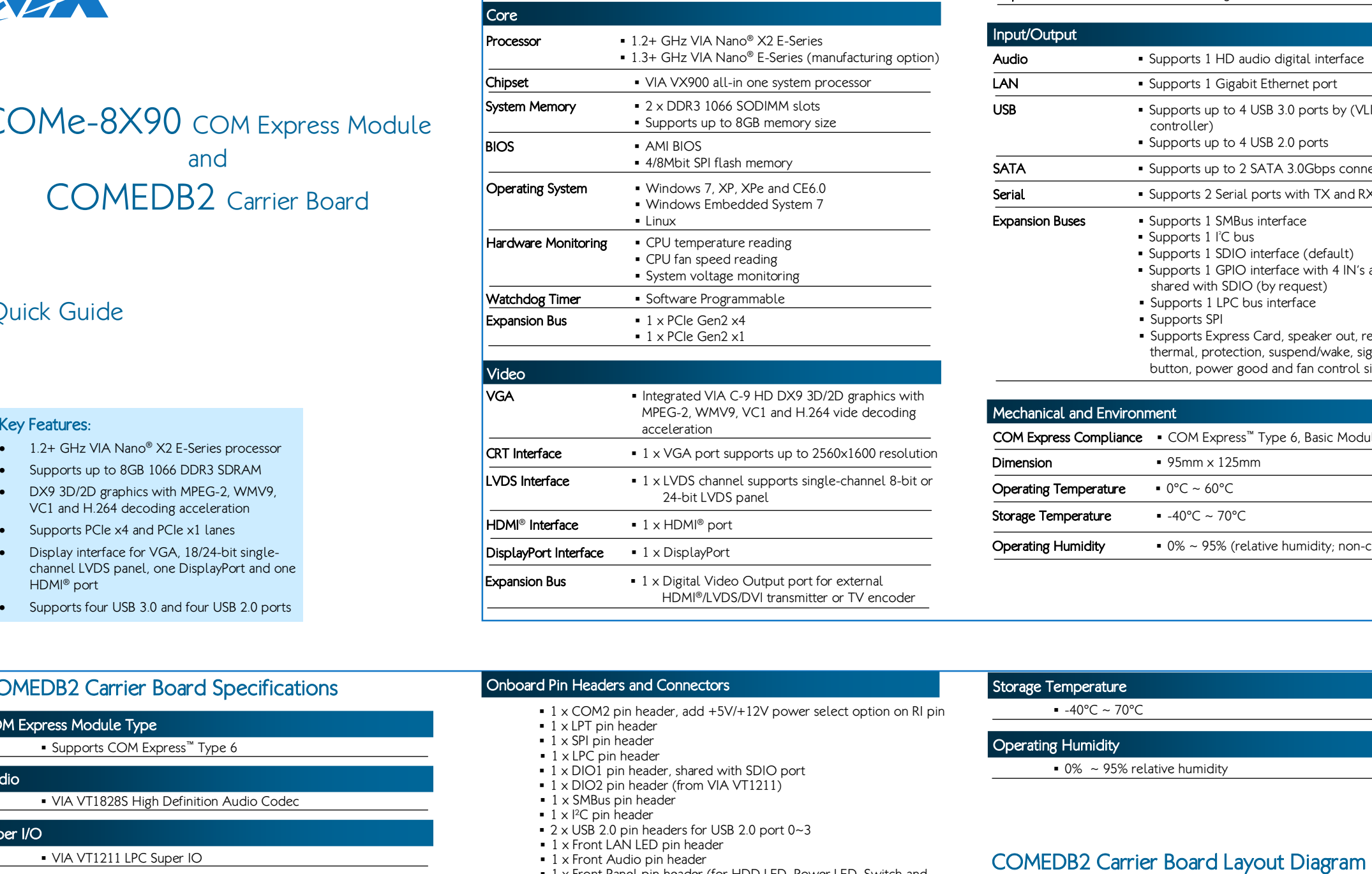

### COMe-8X90 Module Specifications

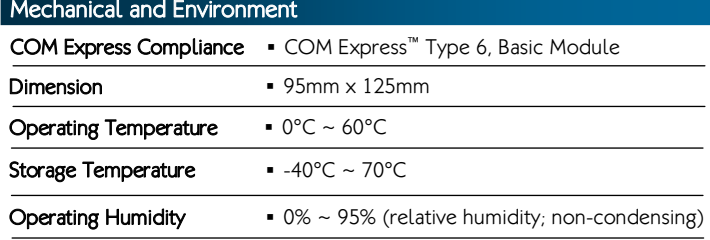

### Onboard Slots, Buttons and Power Connectors

### Onboard Pin Headers and Connectors

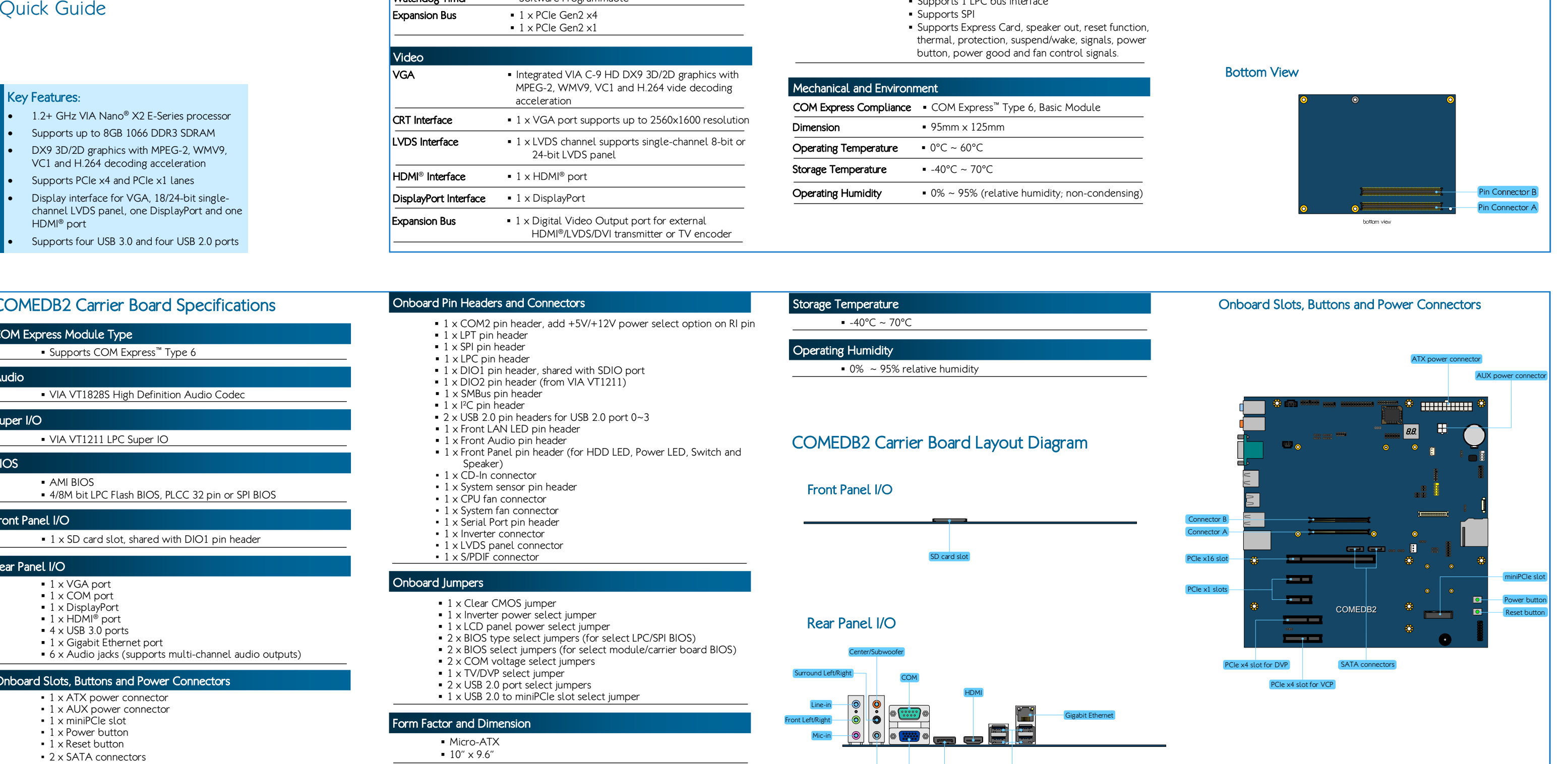

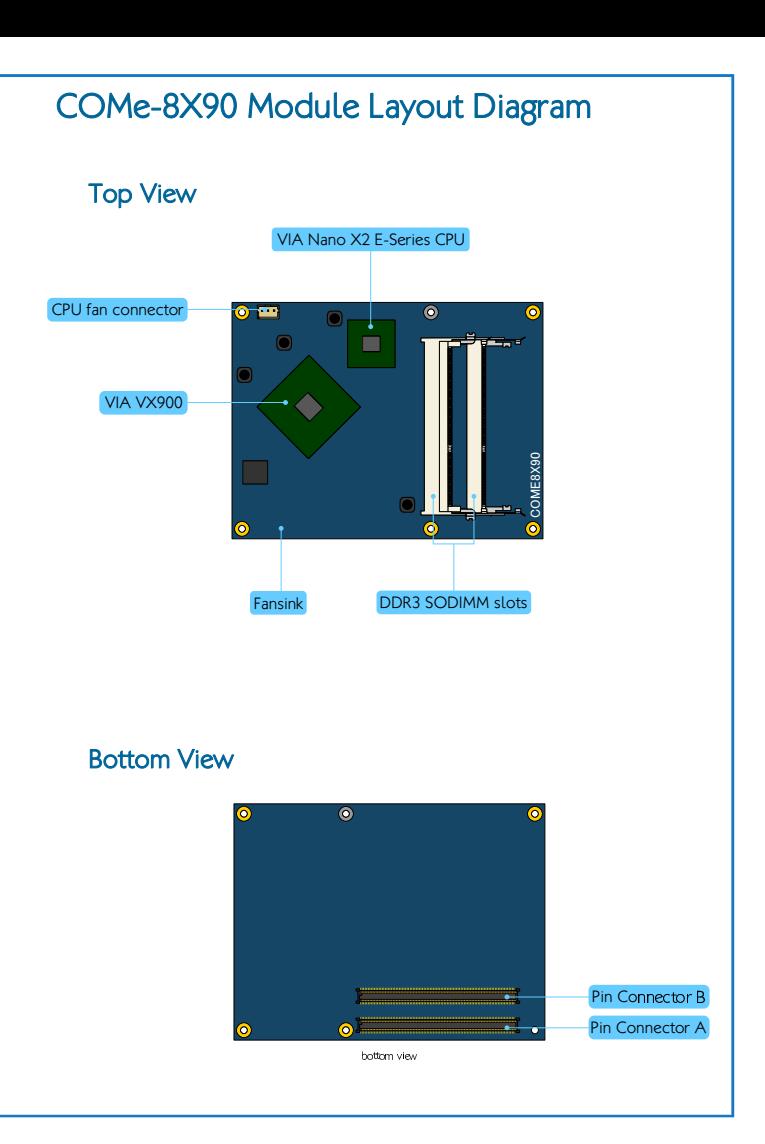

Operating Temperature**▪** 0°C ~ 60°C

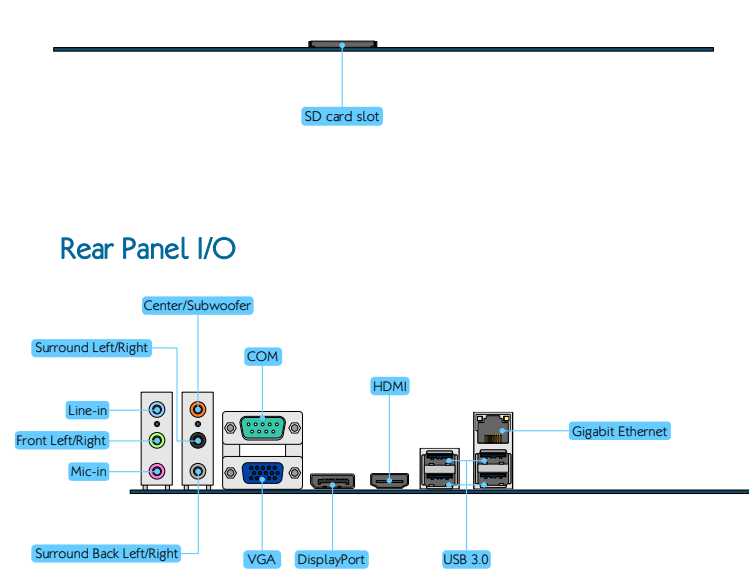

2 FANPWM **GND** 

SMB\_CLK 2 SMB\_DAT 3 GND

å

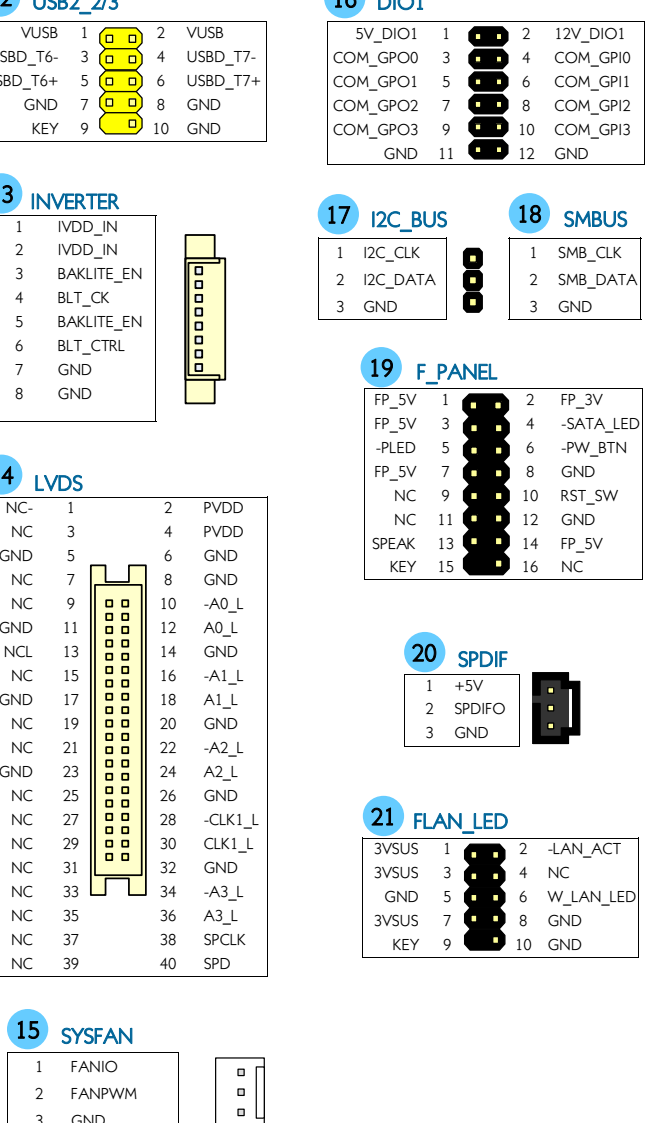

16 DIO1

18 SMBUS

 $FP<sub>3V</sub>$ 

-PW\_BTN 8 GND

12 GND

 $\blacksquare$   $\blacksquare$   $\blacks$ 

8 GND

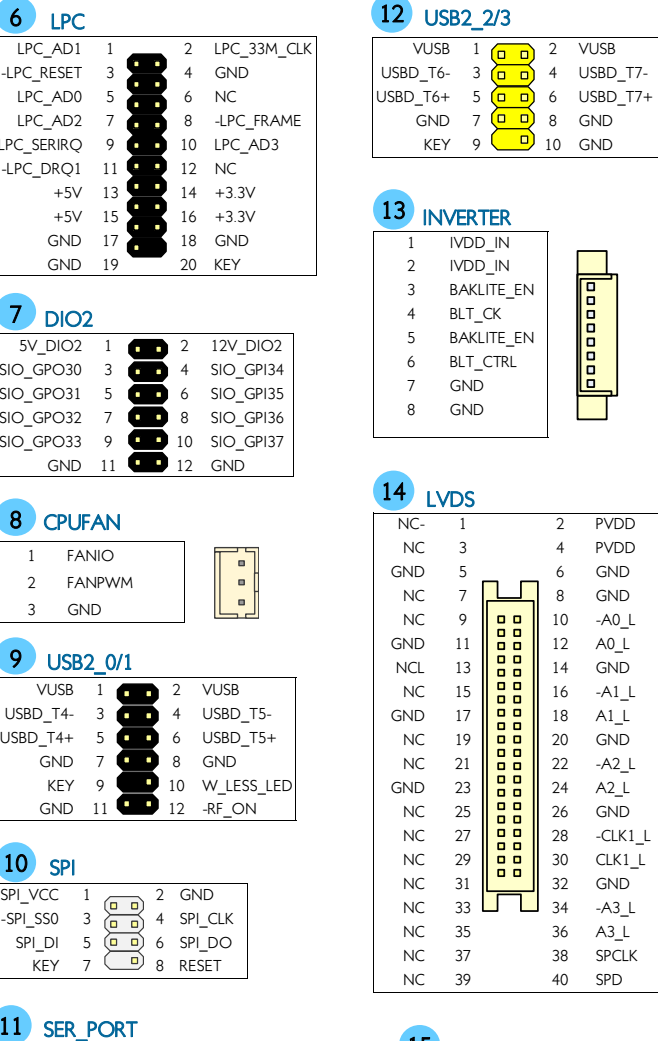

<mark>ns Description</mark><br>2 Enabled USB 2.0 Port 2 (USB2\_2). (default) 3-4 Enabled USB 2.0 Port 2 (USB2\_2). (default)

Note: For 28 JP\_USB2\_SEL to be activated, 30 JP\_USBME\_SEL<br>has to be disabled.

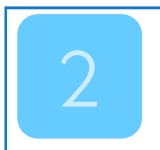

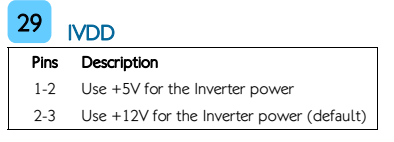

### 30 JP\_USBME\_SEL

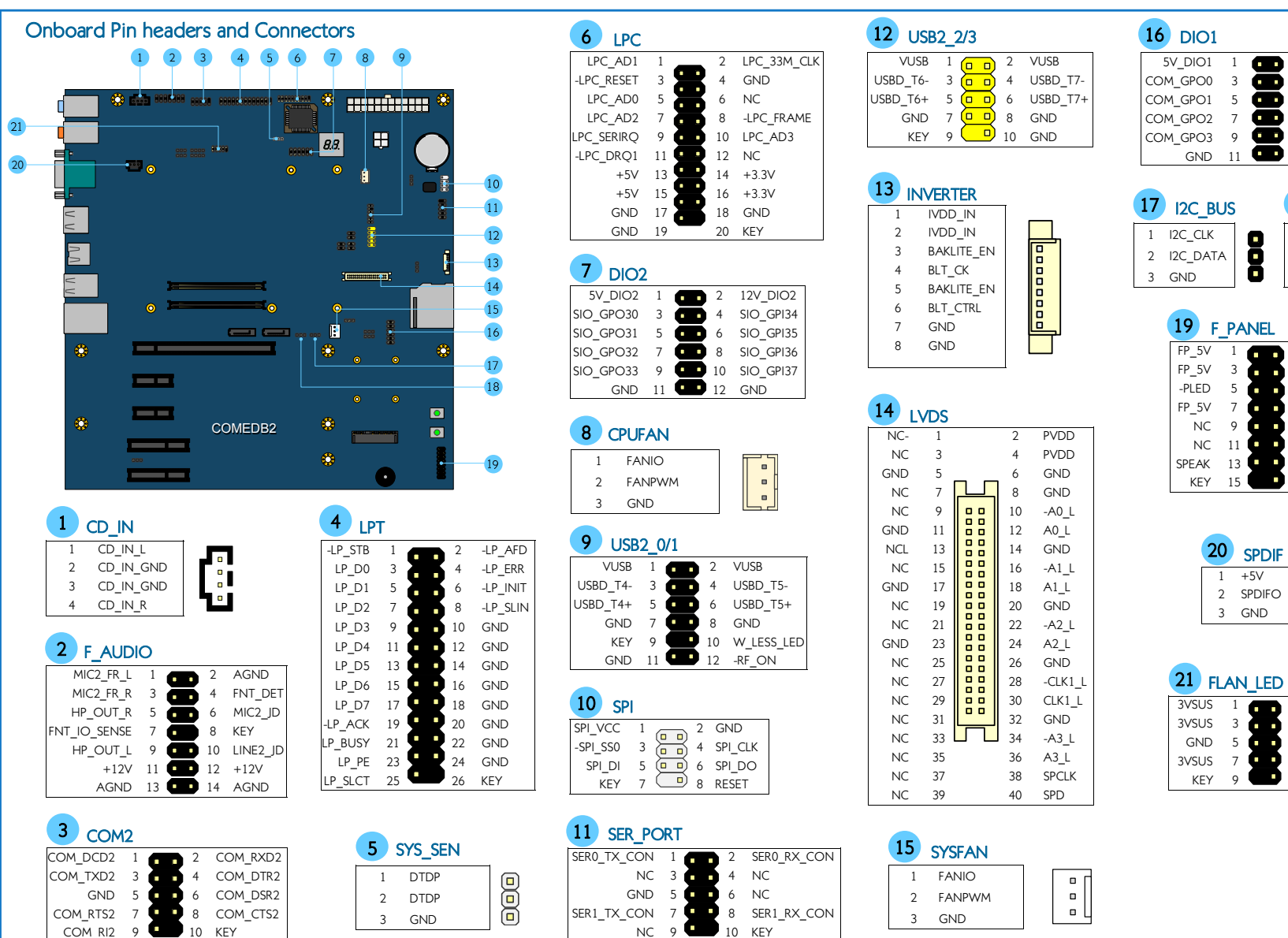

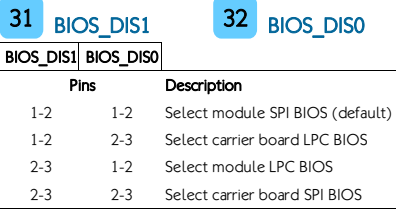

### CLEAR\_CMOS

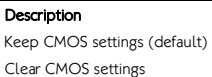

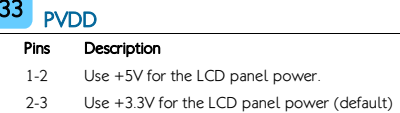

### JP\_USB3\_SE

s Description

Enabled USB 2.0 Port 3 (USB2\_3). (default) Enabled USB 2.0 Port 3 (USB2 3). (default)

## 34 TV\_DVP\_SEL

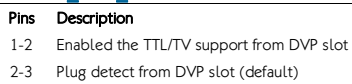

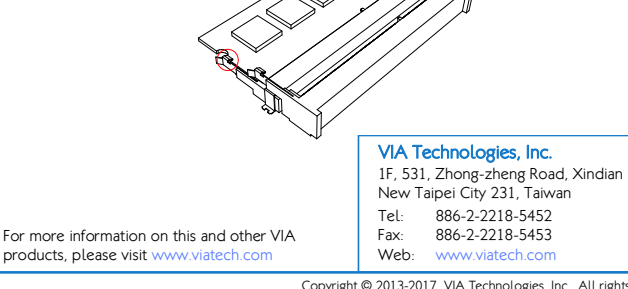

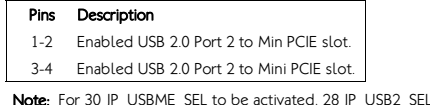

has to be disabled.

### JP\_USB2\_SEL

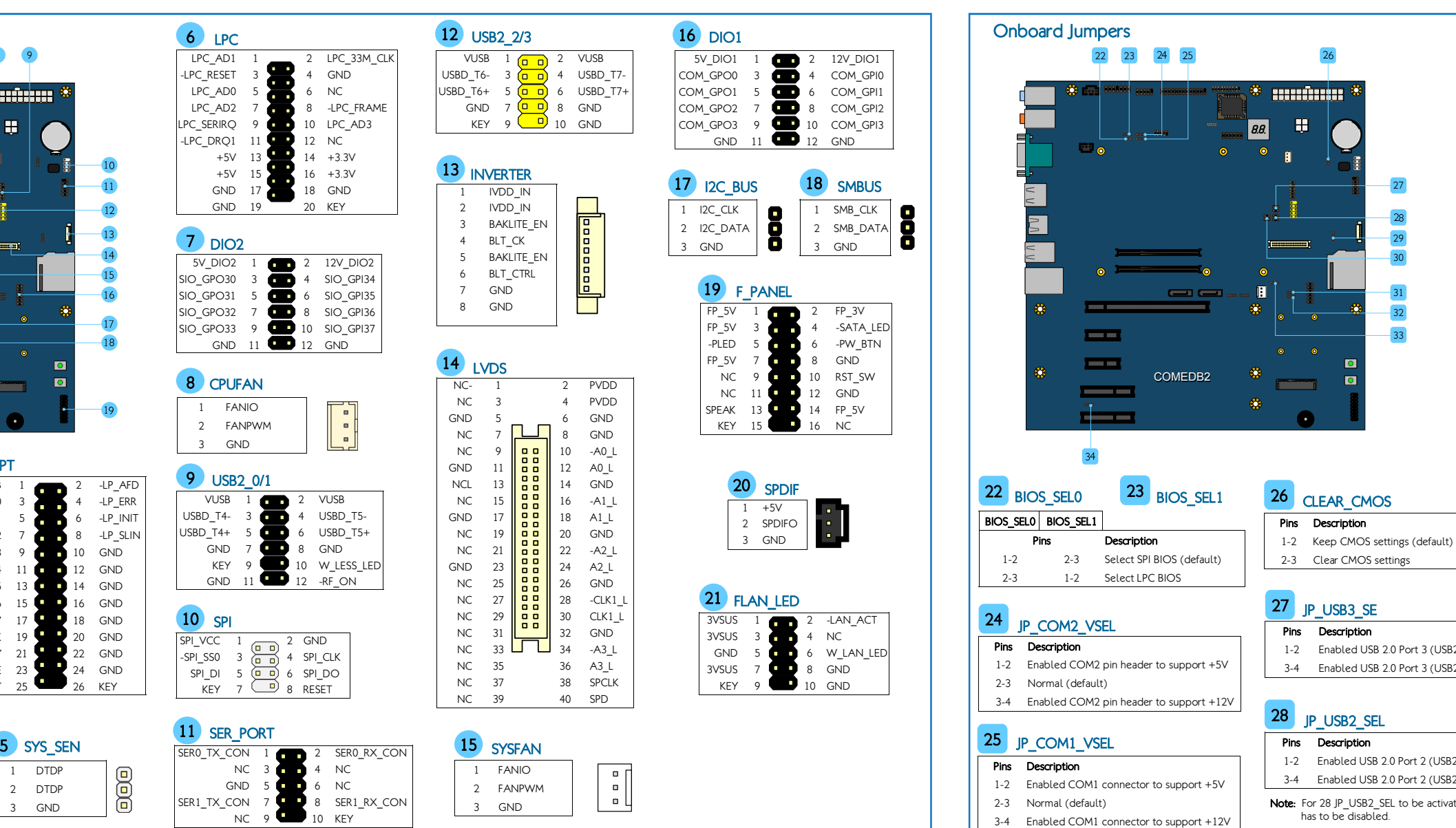

## Installing SODIMM memory on COMe-8X90 module

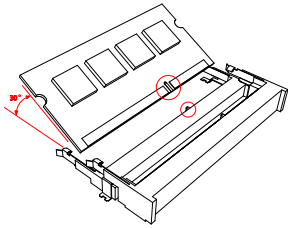

## Installing COMe-8X90 module to COMEDB2 carrier board

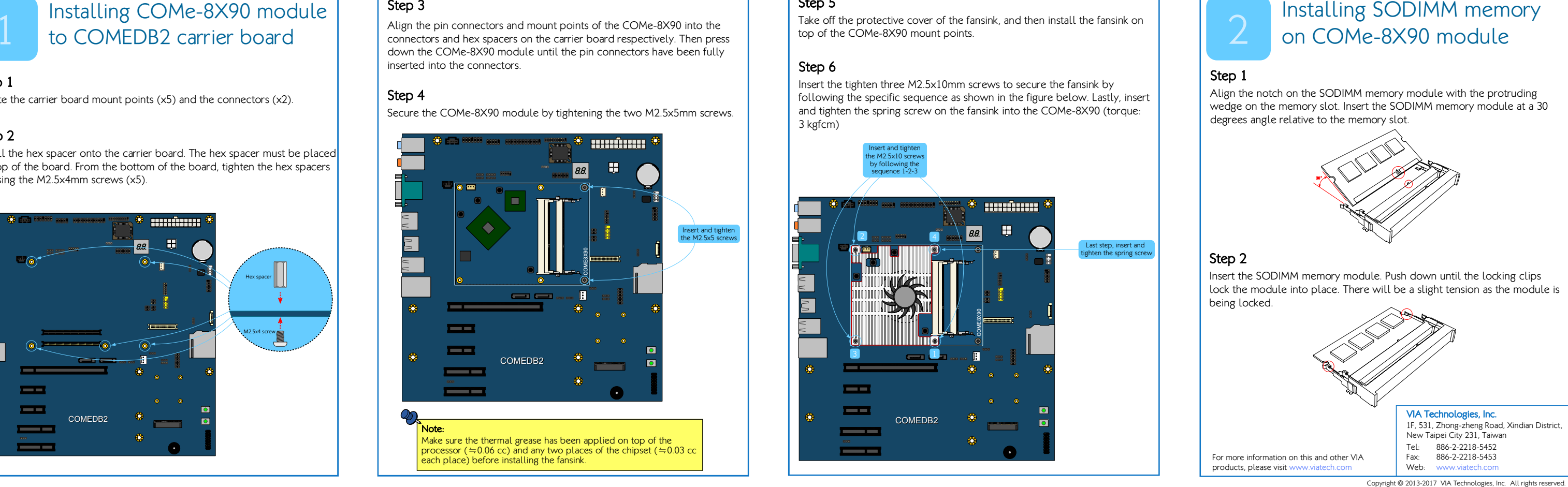

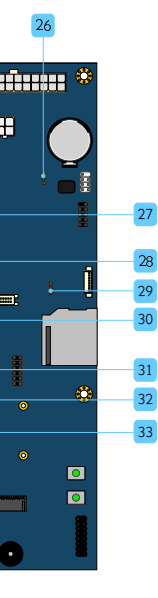

Step 1

Locate the carrier board mount points (x5) and the connectors (x2).

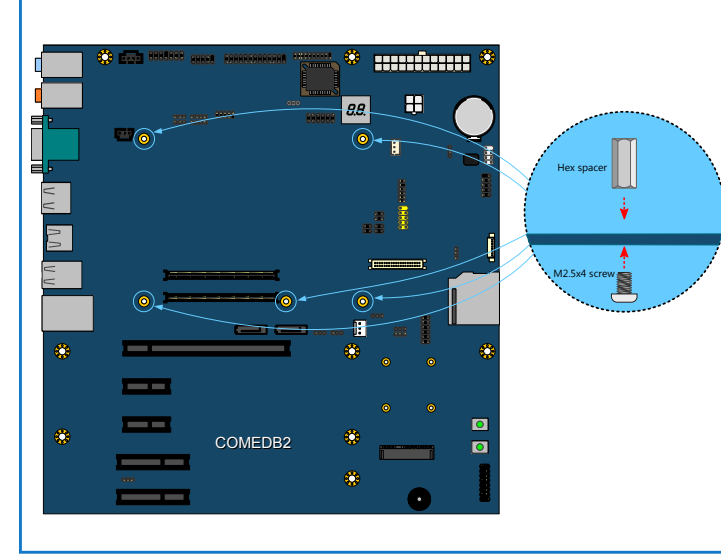

 $GND$ 

 $NC$  3  $4 NC$ 

 $NC = 9$  10 KEY

 $NC$ 

### Step 2

Install the hex spacer onto the carrier board. The hex spacer must be placed on top of the board. From the bottom of the board, tighten the hex spacers by using the M2.5x4mm screws (x5).

### Step 5

Take off the protective cover of the fansink, and then install the fansink on top of the COMe-8X90 mount points.

### Step 6

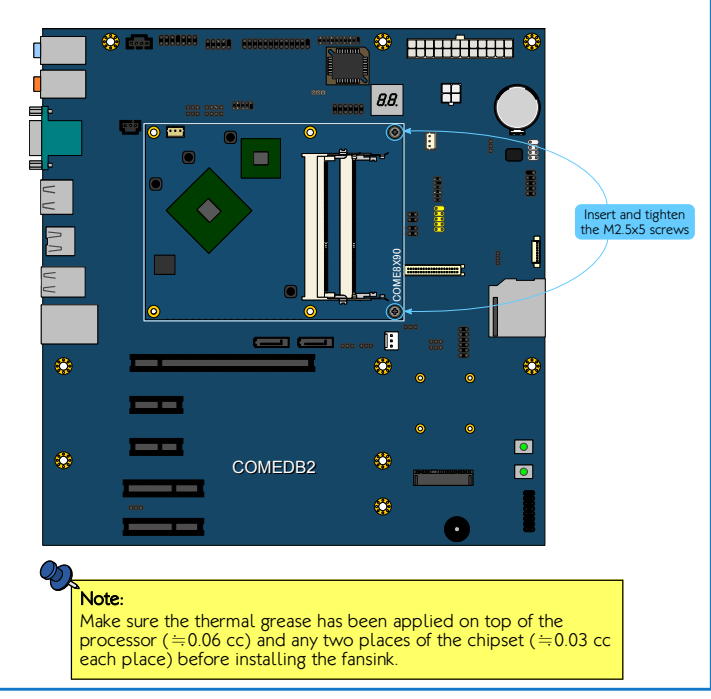

Insert the tighten three M2.5x10mm screws to secure the fansink by following the specific sequence as shown in the figure below. Lastly, insert and tighten the spring screw on the fansink into the COMe-8X90 (torque: 3 kgfcm)